## **ГБОУ СОШ "Центр образования" пос. Варламово 11 класс**

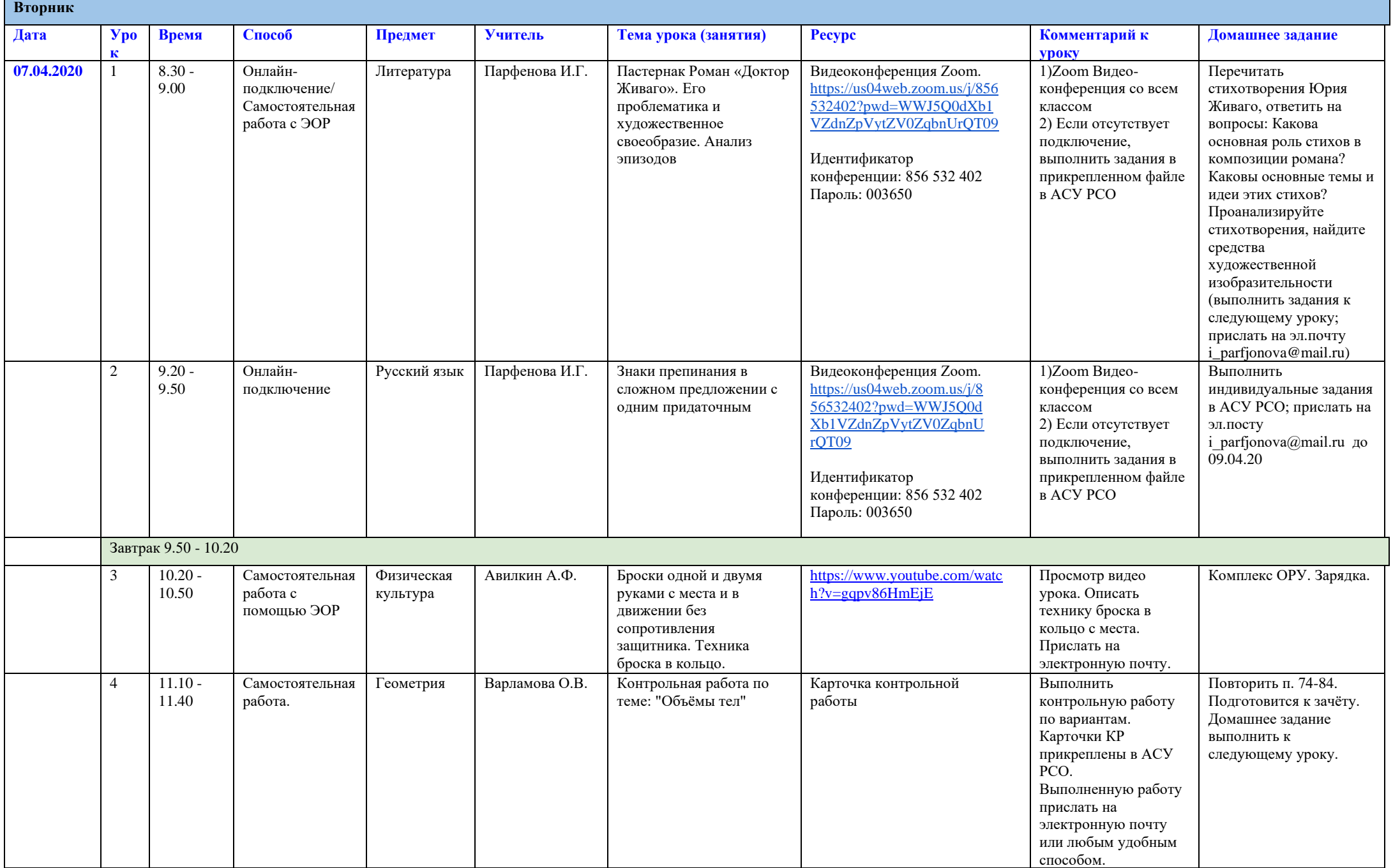

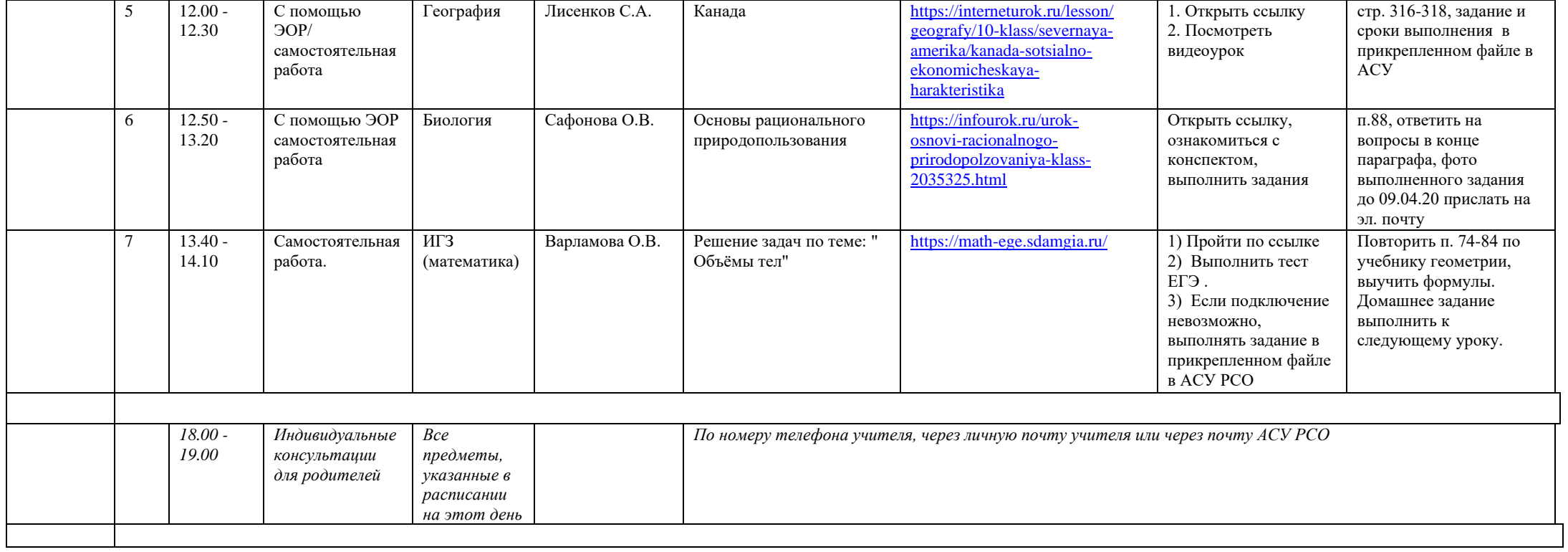